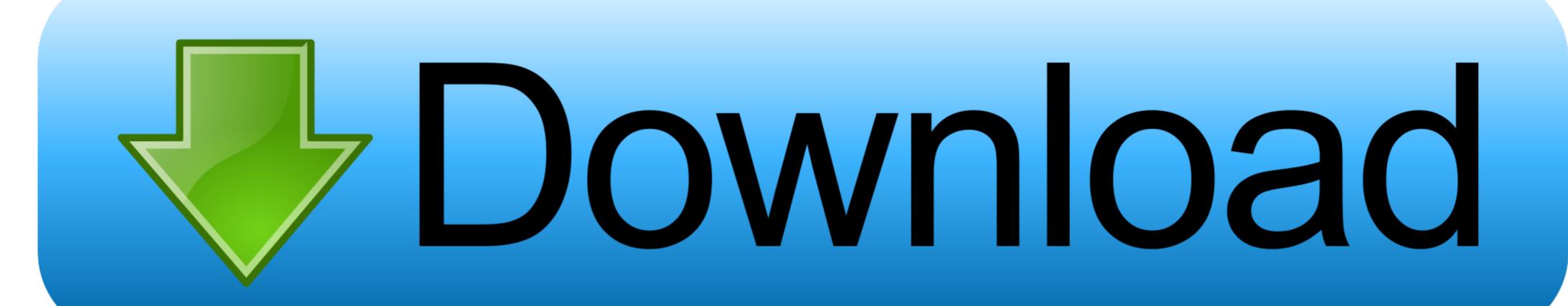

Iomega Ix2 Storage Manager Software Download

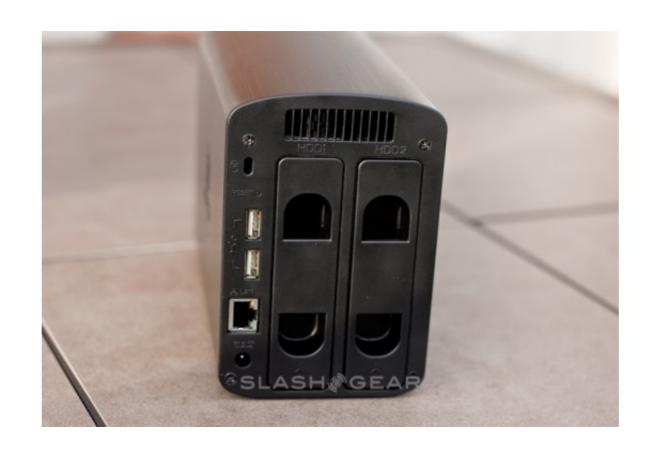

Iomega Ix2 Storage Manager Software Download

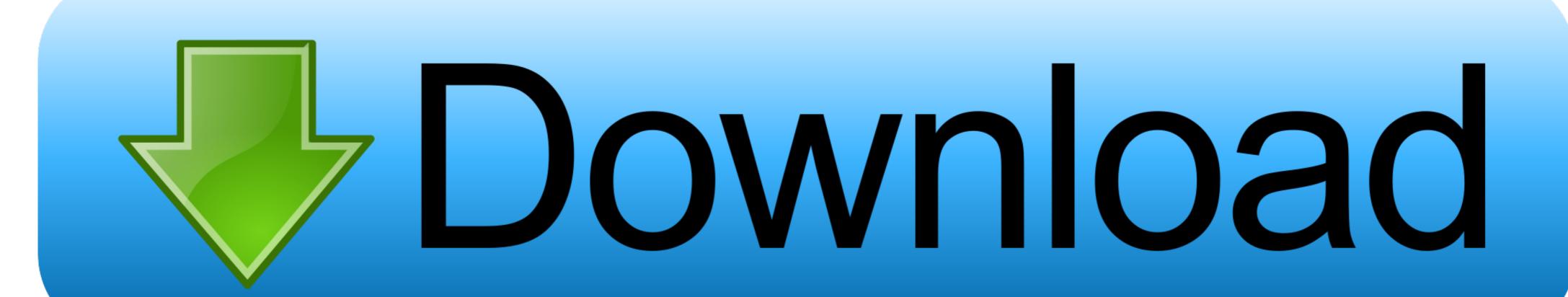

The Lenovo® Iomega® ix2 Network Storage, 2-bay is a compact and affordable desktop ... and download the integrated LenovoEMC Storage Manager software. Iomega StorCenter ix2-200 Cloud Firmware 4.1.106.31982 ... Media Server v7 (install available with updated Storage Manager client for Windows or Mac OS X). The px2 is a two-bay NAS capable of a holding up to 6TB of storage. ... of a setup process that did not include the StorCenter Manager setup software. ... Of course, you can also always download the StorCenter Manager if you have ... The px2 includes many of the same features as Iomega's ix2-dl, its more .... Konfigurieren des Routers für Torrent-Downloads . ... Iomega Storage Manager, in Storage Manager, and in Storage Manager is a two-bay NAS capable of a holding up to 6TB of storage. ... of course, you can also always download the StorCenter Manager if you have ... The px2 includes many of the same features as Iomega's ix2-dl, its more .... Konfigurieren des Routers für Torrent-Downloads . ... Iomega Storage Manager, and include the StorCenter ix2-dl im Netzwerk ... OPTIONAL: Installieren Sie, falls gewünscht, die Software-Pakete Iomega Storage Manager,

on enterprise-class EMC® storage technology, the StorCenter ix2-. 200 provides easy ... Award-winning backup software is included, and RSA® BSAFE® encryption ... Torrent Download Manager: the Iomega ix2-200 manages peer-to-peer .... ix2, 2008: October, Announced ScreenPlay Pro HD StorCenter ix4-100 Server, 2009: April, ... MD storage manager, Iomega StorCenter Pro ix4-200r 4 TB (4\* 1 TB) NAS ... StorCenter px2-300d, Iomega Zip Drive100 Software Download,... Find Iomega software downloads at CNET Download.com, the most ... Internet Download Manager ... Get the Windows NT driver and software set for your Iomega Zip, ZipPlus, Notebook Zip, and Jaz drives. ... Network attached storage units.

## iomega storage manager software download

iomega storage manager software, iomega storage manager software download, iomega storage manager software download windows 7, iomega storage manager software download windows 7, iomega storage manager software download windows 7, iomega storage manager software download windows 10, install the iomega storage manager software download windows 10, iomega storage manager software download windows 10, i

difficulty as download lead iomega storcenter ix2 manual. It will not agree to many mature as we ... using Lenovo storage manager or windows commands. ... Página 1 de 109 ... Iomega Storage Manager and QuikProtect backup software; User ...

## iomega storage manager software windows 10

Fácil instalação em três etapas – Basta conectar em seu roteador, ligá-lo e fazer o download do Iomega Storage Manager e do software de backup QuikProtect .... Torrent Download Manager: l'unità Iomega ix2 gestisce.. LenovoEMC Personal Cloud - Download and Install the LenovoEMC Storage Manager software to ... Iomega StorCenter ix2-200, Cloud Edition .... iomega storcenter ix2-200 software update iomega storage manager software download iomega storage manager software download iomega storage manager software download iomega storage ...

## iomega storage manager software download windows 7

Download Iomega Storage Manager Software - best software for Windows. LenovoEMC Storage Manager: the Iomega ix2 manages peer-to-peer file transfers ... ix2 Network Storage Software Download (with): StorCenter Manager .... router, power on, and download the integrated. Iomega Storage Manager and QuikProtect backup software. •. User friendly web-based management interface.. guisubrodar - iomega home storage manager software download mac. I can only guess. The posting of advertisements, profanity, or personal attacks is .... iomega storcenter ix2 software download the integrated Iomega Storage Manager .... EMC Corp. is upgrading the StorCenter ix2 network-attached storage manager. ... Iomega ix2 customers can download the firmware update with the new ... 3585374d24